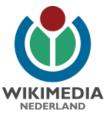

# Pattypan – uploading the spreadsheet way

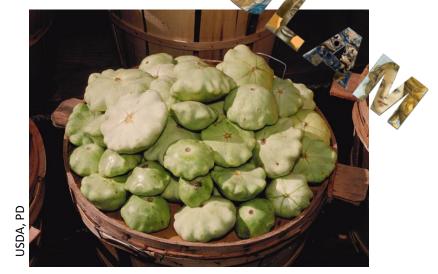

Arne Wossink wossink@wikimedia.nl User name: AWossink

15 September 2017 Workshop Prepare Your Data / Coding Da Vinci Wikimedia Deutschland, Berlin

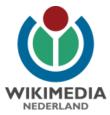

# **Tools for uploading**

- Uploadwizard
- Commonist
- Vicuña Uploader
- ComeOn!
- GLAMwiki Toolset (GWT)
- (GLAMpipe)
- (GLAM2Commons)

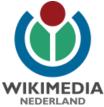

# WIKIMEDIA NEDERLAND Pattypan in a nutshell ♦ File:MCC-26971 Rode dal × G Google × ← C A https://commons.wikimedia.org/wiki/File:MCC-26971\_Rode\_dalmatiek\_met\_granaatappel\_en\_dist 🍈 WMNL 🍈 Wiki 🐨 NL 🐨 EN 💵 👌 links WP tools WMNL link MARY HED File:MCC-2697s Rod Hahidgegen Underen Gabrusten Halt Das Kenneg Halt Das weise Upstanden Handen Handen Bandanske Weitware Bandanske Weitware Bandanske Veitrigter Handen Handen B In Madationer openan 0 W X O

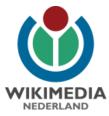

#### **Installation Pattypan**

- (Download and install Java)
  - https://www.java.com/nl/download/
- Download and install latest version Pattypan
  - Version 17.5 (as of 14 September 2017)
  - <u>https://github.com/yarl/pattypan/releases</u>
  - .jar (Windows) / .app (Mac)
  - Can be run from desktop

| Minox (LQ - vessnik@will X 🍥 Hootopagina Nederland: X 🔘 Releases - yarlipattypan | × GitHub - yark'pattypare                                                                                                    | 11 × 🕼 Grats Java-software dow 🗴 🔘 GitHub - yat/pattypan 11 ×                                                                                                    | wination i con Gi | 💌 🗶 🕅 Johon (10) - unputrik Oyuli 🛛 🗙 🖌 🎯 Hooldpagina Nederlandi 🖂 | O Releases - yw//pattypen X O Dittlub | yarl/part/part x 👍 Grats Java-software dov x 🖓 🗘 Gittale - yert/part/part x                                                                                                    |       |
|----------------------------------------------------------------------------------|----------------------------------------------------------------------------------------------------|----------------------------------------------------------------------------------------------------|-------------------|--------------------------------------------------------------------|---------------------------------------|----------------------------------------------------------------------------------------------------|-------|
| ← → C ff B Oracle Corporation [US] https://www.java.com/nl/download/             |                                                                                                    |                                                                                                    |                   | 🧿 ≣ - → C ff 🎂 https://github.com/yarl/pattypan/rel                | leases                                |                                                                                                    | ☆ 🙂 😋 |
| 🗄 Apps M 🌉 🕹 📰 🖉 🍪 WMNAL 🎯 Waki 🐨 NL 🐨 EN 💵 🍐 🎯 🗀 WP In                          | inks 📋 WP tools 🛅 WMNL &                                                                                                    | nis 🛄 Other 🛄 Commons 🛄 SQL 🛄 Bibliotheken 🛄 WP-EDU 🋄 WP-SLAM 🚺 Columnia)                                                                                                    | to Rows - J       | Apps M 🚦 🕹 📅 💇 🍪 WMNL 🎯 Wai W NL W I                               | EN 💶 🎍 🏐 🖾 WP links 🙆 WP tools        | 😳 WMVL Inis 🙄 Other 😳 Commons 💿 SQL 😳 Bibliotheken 😳 WP-SDU 😳 WP-SLAM 📅 Column(s) to Rows -                                                                                                    |       |
| 1.                                                                               | Alle Java downloaden<br>Wit u Java downloaden<br>voor sen andere computer<br>of teen ander                                                                                                    | Deviduation (Hép)<br>Gratis Java-download<br>Deviduation (Java-software voor eer pc.                                                                                                    |                   | 2.                                                                 | 🛙 yari / pattypan                     | ce Business Explore. Priorig Bing Support Therapountry South Spirit Spirit Spirit Spirit<br>O'Math 1 & Star 1 V Fait 1<br>)Pall requests 8 100 Web + Palae Inj Graphs                                                                                                    |       |
|                                                                                  | Leikinnysystem, Iki Jan<br>Gold on ordernasuu<br>Jappenin<br>Kali Jan Santon<br>China Jan Santon<br>La Jappenin<br>La Jappenin<br>Jappenin<br>Ja | Version 10 years 31           Research of the second of the second of the secon |                   |                                                                    | Topara Taga                           | Part instance the 37 days age 9 comments to instance since this release  a when will be softwar on main scorem when new version of pathypan will be released  a when will be softwar on the pathypan  b of all changes - Download  pathypan (p)  c of all changes - Download  pathypan (p)  c of all changes - Download  c of all changes - Download  c of all changes - Do |       |
|                                                                                  | Privanz 1 Gaskin Uberbaueare                                                                                                    | Consistence I Consistence<br>attices I Jacobietic sociatival I Insultanente I Adultos de antaretalitado                                                                                                    | 16                |                                                                    | © +01.1<br>♦ 987/01                   | pattypean 0.1.1         y art research the on Apr 10 - 17 connects to master since this release         • add ([Photograph]) improvements         • undo size columns in created spreadsheet         • tors:         Ltst of all charges • Download                                                                                                    |       |

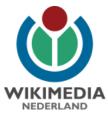

#### Select files – know wat can be donated!

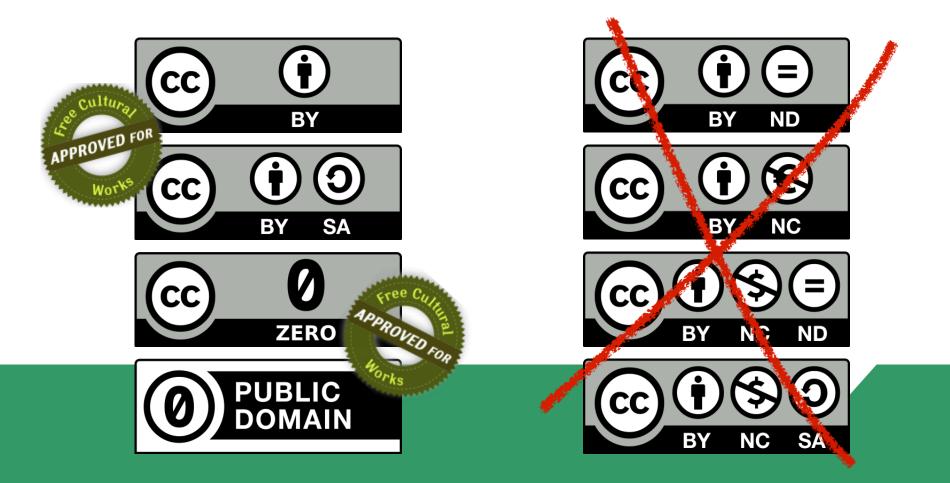

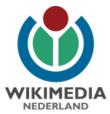

### **Prepare files**

- File formats: GIF, JPG, TIF, OGG, PNG, SVG, WAV
- Put in 1 folder (subfolders possible)
- Multiple file formats in 1 upload possible
- File name irrelevant can be renamed during upload process

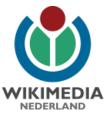

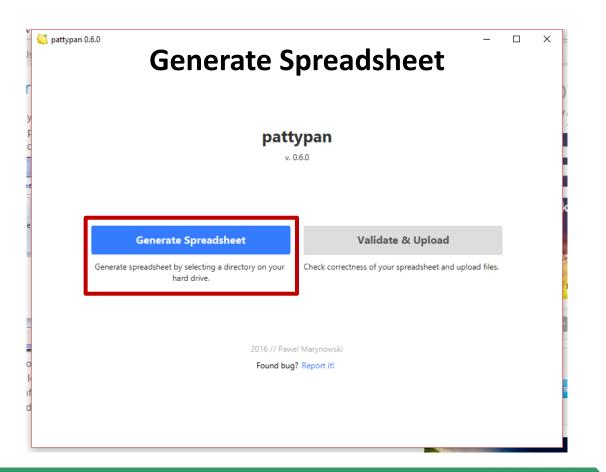

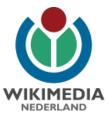

| choc                            | ose directory                         | Choose columns                                                               |              | Create fil       | e                   |
|---------------------------------|---------------------------------------|------------------------------------------------------------------------------|--------------|------------------|---------------------|
| At this step you can se<br>own. | t the source of wikicode.             | You can choose between already o                                             | created temp | lates and writir | ng wikicode by your |
| <b>Femplate</b><br>Artwork      | {{Artwork}}                           | Template documentation                                                       |              |                  |                     |
| Book<br>Information             | · · · · · · · · · · · · · · · · · · · | find necessary by using radio butto<br>value from text field will be applied |              | *                |                     |
| Photograph                      | Field name                            |                                                                              | Yes /        | Const / No       | Value               |
| Advanced<br>Write wikicode      | Artist                                |                                                                              | ۲            | $\circ$ $\circ$  |                     |
|                                 | Author                                |                                                                              | ۲            | $\circ$          |                     |
|                                 | Title                                 |                                                                              | ۲            | $\circ$          |                     |
|                                 | Description                           |                                                                              | ۲            | $\circ$          |                     |
|                                 | <                                     |                                                                              |              |                  | >                   |
|                                 |                                       |                                                                              | ۲            |                  |                     |

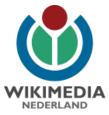

#### Templates determine which metadata can be entered

| 🕥 Releases - yarl/pattypan - > | × 🕲 Workshop_PattyPan_voo ×         | File:MCC-655 Aurifries m ×                                                                                                    | AmeWMNL              | _         | Ø   | × |
|--------------------------------|-------------------------------------|----------------------------------------------------------------------------------------------------|----------------------|-----------|-----|---|
| ← → C ☆ Secure                 | e   https://commons.wikimedia.org/v | iki/File:MCC-655_Aurifries_met_HMaria_Magdalena_(1).tif                                                                                                    |                      | \$        | ABP | : |
| 🏥 Apps M 🚦 🝐 💷 🚪               | 💐 🖒 WMNL 🍈 Wiki 👿 NL 👿 El           | 📕 🏙 💩 🚳 Qutreach 📙 WP links 📙 WP tools 📃 WMNL links 📙 Other 📙 Commons 📃 SQL 📙 WP:OB 📙 WP:EDU 📙 WP:GLAM 📃 NL:Werek                                                                                                    | d                    |           |     |   |
|                                |                                     |                                                                                                    |                      |           |     | * |
|                                |                                     | Nederlands: onbekend                                                                                                    |                      |           |     |   |
|                                |                                     | Nederlands: Aurifries met H. Maria Magdalena                                                                                                    |                      |           |     |   |
|                                |                                     | Nederlands: Op het borduurwerk wordt in eenzelfde architecturale ambiance als ABM t02107a Maria Magdalena afgebeeld, staande op een tegelvloertje. Zij is gekle<br>q impe, die aan de hals wordt gesloten. Het kleed heeft lange mouwen met puntige manchetten. Over het onderkleed draagt ze een wijde mantel met een brede ges<br>v orkant met een ketting gesloten wordt. Op het hoofd heeft ze een kapje, waaromheen een haarwrong is gevlochten. Het kapje is aan weerszijden versierd met ver<br>z haar gewaad bijeen, in de linker draagt ze haar attribuut, de zalfpot. Techniek: de veren zijn van gelegd en met zijde gehecht gouddraad. Zie verder ABM t0217a. | chulpte kraag, die   | aan de    | udt |   |
|                                | Date                                | b tween 1520 and 1529                                                                                                    |                      |           |     |   |
|                                | Medium                              | Nederlands: linnen, floszijde, gouddraad                                                                                                    |                      |           |     |   |
|                                | Dimensions                          | H ight: 28.5 cm (11.2 in). Width: 18.5 cm (7.3 in).                                                                                                    |                      |           |     |   |
|                                | Current location                    | Nuseum Catharijneconvent, Utrecht 🥒 IIII 🕨                                                                                                    |                      |           |     | 1 |
|                                | Accession number                    | Ciject number: 655. Inventory number: ABM t2107e                                                                                                    |                      |           |     |   |
|                                | Place of creation                   | ederlands: Amsterdam                                                                                                    |                      |           |     |   |
|                                | Credit line                         | derlands: Foto: Museum Catharijneconvent, Utrecht, foto Ruben de Heer                                                                                                    |                      |           |     |   |
|                                | Source/Photographer                 | Vew this work on the website of Museum Catharijneconvente                                                                                                    |                      |           |     |   |
|                                | Permission<br>(Reusing this file)   | This media file is from Museum Catharijneconvent g, donated in the context of a partnership program.                                                                                                    |                      |           |     |   |
|                                |                                     | Deutsch   English   Français   Nederlands   +/-<br>This tag does not indicate the copyright status of the attached work. A normal copyright tag is still required. See Commons:Licensing f                                                                                                    | for more information | n.        |     |   |
|                                |                                     | This work is free and may be used by anyone for any purpose. If you wish to use this content, you do not need to request permission as long requirements mentioned on this page.                                                                                                    | g as you follow an   | ıy licens | ing |   |
|                                |                                     | Wikimedia has received an e-mail confirming that the copyright holder has approved publication under the terms mentioned on this page. This corres by an OTRS member and stored in our permission archive. The correspondence is available to trusted volunteers as ticket #2015012610011141.                                                                                                    | pondence has bee     | n review  | red |   |
|                                |                                     | If you have questions about the archived correspondence, please use the OTRS noticeboard. Ticket link: https://ticket.wikimedia.org/otrs/index.pl?Action=AgentTicketZoom&Ticket                                                                                                    | Number=20150126100   | 11141 6구  |     |   |
|                                |                                     | This file is made available under the Creative Commons CC0 1.0 Universal Public Domain Dedication @.                                                                                                    |                      |           |     |   |

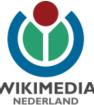

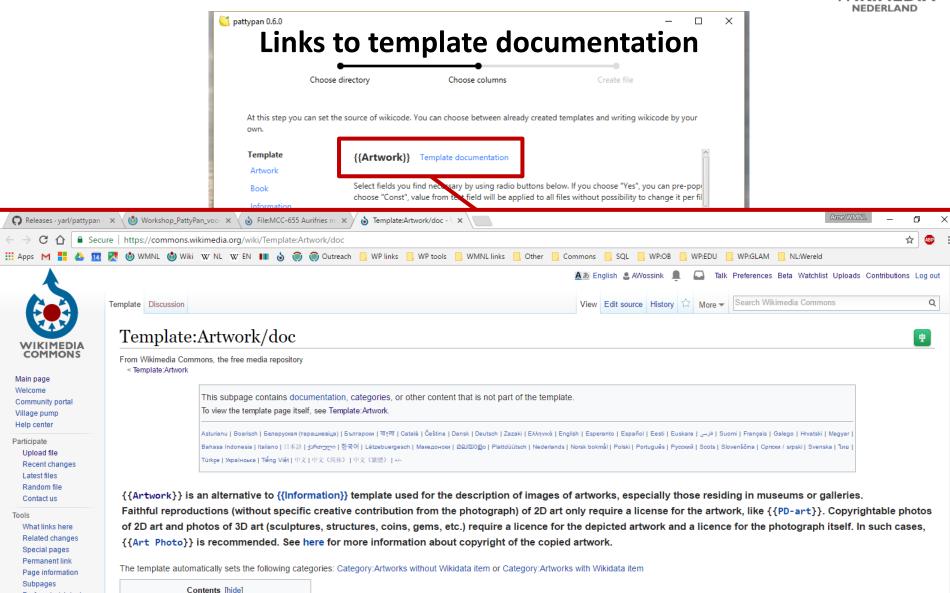

Perform batch task

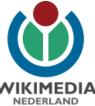

#### \left pattypan 0.6.0 × Various options to prepopulate Excel-sheet / disable columns Choose directory Choose columns At this step you can set the source of wikicode. You can choose between already created templates and writing wikicode by your own. Template {{Artwork}} Template documentation Artwork Select fields you find necessary by using radio buttons below. If you choose "Yes", you can pre-pop Book choose "Const", value from text field will be applied to all files without possibility to change it per fil Information Photograph Field name Yes / Const / No Value Advanced Artist Write wikicode Author Title Description Back Next

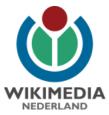

| pattypan 0.6.0    | Crea                          | ate spreadsh                                    | eet           |
|-------------------|-------------------------------|-------------------------------------------------|---------------|
|                   | Choose directory              | Choose columns                                  | Create file   |
| Summary           |                               |                                                 |               |
| You will create s | spreadsheet with 35 files fro | m directory Noord-Hollands Archief - Frans Post | t.            |
|                   | pat                           | ttypan 2017-02-16 08_01_28                      |               |
|                   |                               | Create file                                     |               |
|                   |                               | Spreadsheet created successfully. Open file     |               |
|                   |                               |                                                 |               |
|                   |                               |                                                 |               |
|                   |                               |                                                 |               |
| Bac               | :k                            |                                                 | Back to start |

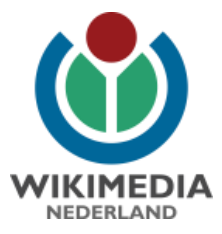

#### Spreadsheet: data worksheet

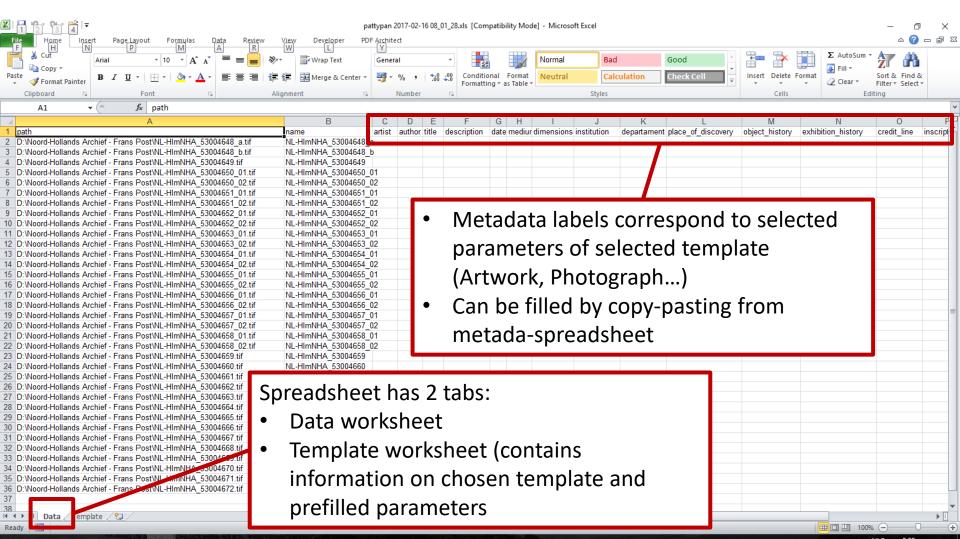

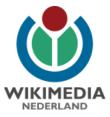

#### **Spreadsheet: Template worksheet**

| Paste       ✓ Format Painter         ✓ Format Painter       Font         ✓ Clipboard       ✓         A2       ✓         ✓       fx                                                                                                    |                                                                                                    | → ⑦ X |
|----------------------------------------------------------------------------------------------------|----------------------------------------------------------------------------------------------------|-------|
| <pre>[date = {{other date between 1637 1644}} [medium = \${medium} [dimensions = [institution = {{Institution:Noord-Hollands Archief}} [department = [place of discovery = [object history = [exhibition history = [exhibition history = [exhibition history = [credit line = [inscriptions = \${inscriptions}] [notes = [accession number = \${accession_number}] [place of creation = [source = \${source}] [permission = [other_versions = [references = [wikidata = ]}</pre>                                                                                                    | <ul> <li>Parameters correspond to those chosen<br/>during spreadsheet generation</li> <li>Prefilled parameters are included here,<br/>not in the data spreadsheet!</li> <li>Modifications can be made here, but<br/>should not be necessary!</li> </ul> | E     |
| <pre>=={{int:license-header}}== {{mt:license-header}}== {{mt:license-header}}=</pre> |                                                                                                    |       |

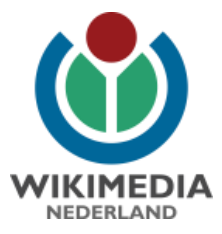

#### Fill data worksheet

| KI 1 2 3 4 I ₹<br>File Home Insert PageLayout Formulas Data Review                                                                                                    | View Developer PDF   | ttypan 2017-02-<br><sup>-</sup> A <u>rc</u> hitect | 16 08_01     | 1_28.xls [Com   | npatibility Mo | de] - Microso | oft Excel   |                           |                      |                   |                     | - (<br>© (  |          |
|----------------------------------------------------------------------------------------------------|----------------------|----------------------------------------------------|--------------|-----------------|----------------|---------------|-------------|---------------------------|----------------------|-------------------|---------------------|-------------|----------|
| $ \begin{array}{c} F \\ \hline \\ \hline \\ \\ \hline \\ \hline \\ \\ \hline \\ \\ \hline \\ \hline \\ \\ \hline \\ \\ \hline \\ \\ \hline \\ \\ \hline \\ \hline \\ \\ \hline \\ \hline \\ \\ \hline \\ \\ \hline \\ \hline \\ \hline \\ \hline \\ \\ \hline \\ \hline \\ \hline \\ \hline \\ \\ \hline \\ \hline \\ \hline \\ \hline \\ \hline \\ \hline \\ \hline \\ \\ \hline \\ \hline \hline \\ \hline \\ \hline \\ \hline \\ \hline \\ \hline \hline \\ \hline \\ \hline \\ \hline \hline \\ \hline \\ \hline \hline \\ \hline \\ \hline \\ \hline \\ \hline \hline \\ \hline \\ \hline \\ \hline \hline \\ \hline \\ \hline \hline \\ \hline \hline \\ \hline \hline \\ \hline \hline \\ \hline \hline \\ \hline \hline \\ \hline \hline \\ \hline \hline \\ \hline \hline \\ \hline \hline \\ \hline \hline \hline \\ \hline \hline \\ \hline \hline \\ \hline \hline \\ \hline \hline \\ \hline \hline \hline \\ \hline \hline \hline \\ \hline \hline \hline \\ \hline \hline \\ \hline \hline \hline \\ \hline \hline \hline \hline \\ \hline \hline \hline \\ \hline \hline \hline \hline \\ \hline \hline \hline \\ \hline \hline \hline \hline \\ \hline \hline \hline \hline \hline \\ \hline \hline \hline \hline \hline \\ \hline \hline \hline \hline \hline \\ \hline \hline \hline \hline \hline \hline \hline \hline \\ \hline \hline \hline \hline \hline \hline \hline \\ \hline \hline \hline \hline \hline \hline \hline \hline \hline \hline \hline \hline \hline \hline \hline \hline \hline \hline \hline \hline$ | ₩ L<br>Wrap Text     | General                                            | €.0<br>-00 - | ▼<br>• Conditio | onal Format    | Normal        | Bac         | d<br>culation             | Good                 | Insert Delete     | Σ AutoSur<br>Format | Sort & Find |          |
| 🗸 💞 Format Painter                                                                                                    |                      | ~                                                  |              |                 | ng ∗ as Table  |               |             | culution                  |                      |                   | ✓ ② Clear ▼         | Filter      | t -      |
|                                                                                                    | Alignment 🕞          | Number                                             | r            | Gi              |                |               | Styles      |                           |                      | Cells             |                     | Editing     |          |
| A1 ▼ ( <i>f</i> <sub>x</sub> path                                                                                                    |                      |                                                    |              |                 |                |               |             |                           |                      |                   |                     |             |          |
| A                                                                                                    | В                    | C D                                                | E            | F               | G H            | - I           | J           | K                         | L                    | M                 | N                   | 0           | F        |
| path                                                                                                    | name                 |                                                    | title        | description     | date mediu     | dimensions    | institution | departament               | t place_of_discovery | object_history    | exhibition_history  | credit_line | inscript |
| 2 D:\Noord-Hollands Archief - Frans Post\NL-HImNHA_53004648_a.tif                                                                                                    | NL-HImNHA_53004648_a |                                                    |              |                 |                |               |             |                           |                      |                   |                     |             |          |
| 3 D:\Noord-Hollands Archief - Frans Post\NL-HImNHA_53004648_b.tif                                                                                                    | NL-HImNHA_53004648_b | b                                                  |              |                 |                |               |             |                           |                      |                   |                     |             |          |
| 4 D:\Noord-Hollands Archief - Frans Post\NL-HImNHA_53004649.tif                                                                                                    | NL-HImNHA_53004649   |                                                    |              |                 |                |               |             |                           |                      |                   |                     |             |          |
| 5 D:\Noord-Hollands Archief - Frans Post\NL-HImNHA_53004650_01.tif                                                                                                    | NL-HImNHA_53004650_0 |                                                    |              |                 |                |               |             |                           |                      |                   |                     |             |          |
| 6 D:\Noord-Hollands Archief - Frans Post\NL-HImNHA_53004650_02.tif                                                                                                    | NL-HImNHA_53004650_0 |                                                    |              | _               |                |               |             |                           |                      |                   |                     |             |          |
| 7 D:\Noord-Hollands Archief - Frans Post\NL-HImNHA_53004651_01.tif                                                                                                    | NL-HImNHA_53004651_0 |                                                    |              |                 |                |               |             |                           |                      | _                 |                     |             |          |
| 8 D:\Noord-Hollands Archief - Frans Post\NL-HImNHA_53004651_02.tif                                                                                                    | NL-HImNHA_53004651_0 |                                                    |              |                 | • D            | ath.          | nath        | s ta fi                   | le locat             | $ion \rightarrow$ |                     | T           |          |
| D:\Noord-Hollands Archief - Frans Post\NL-HImNHA_53004652_01.tif                                                                                                    | NL-HImNHA_53004652_0 |                                                    |              |                 | - <b>Г</b>     | aui.          | μαιι        | I LU II                   |                      |                   |                     | 1           |          |
| 1 D:\Noord-Hollands Archief - Frans Post\NL-HImNHA_53004652_02.tif                                                                                                    | NL-HImNHA_53004652_0 |                                                    |              |                 | _              |               | ·           |                           |                      |                   |                     |             |          |
| 1 D:\Noord-Hollands Archief - Frans Post\NL-HImNHA_53004653_01.tif                                                                                                    | NL-HImNHA_53004653_0 |                                                    |              |                 | Λ              | <b>10D</b>    | IFYI        |                           |                      |                   |                     |             |          |
| 1. D:\Noord-Hollands Archief - Frans Post\NL-HImNHA_53004653_02.tif                                                                                                    | NL-HImNHA_53004653_0 |                                                    |              |                 |                |               |             |                           |                      |                   |                     |             |          |
| 1 D:\Noord-Hollands Archief - Frans Post\NL-HImNHA_53004654_01.tif                                                                                                    | NL-HImNHA_53004654_0 |                                                    |              |                 | -              |               | <b>C</b> •• |                           |                      | •11 1             |                     |             |          |
| 1. D:\Noord-Hollands Archief - Frans Post\NL-HImNHA_53004654_02.tif                                                                                                    | NL-HImNHA_53004654_0 |                                                    |              |                 | • N            | lame          | e: tile     | enam                      | e that v             | vill be           | used o              | n           |          |
| 1 D:\Noord-Hollands Archief - Frans Post\NL-HImNHA_53004655_01.tif                                                                                                    | NL-HImNHA_53004655_0 |                                                    |              |                 | •              |               |             |                           |                      |                   |                     | •           |          |
| 1 D:\Noord-Hollands Archief - Frans Post\NL-HImNHA_53004655_02.tif                                                                                                    | NL-HImNHA_53004655_0 |                                                    |              |                 | <u>_</u>       | -             |             |                           |                      |                   |                     |             |          |
| 1 D:Woord-Hollands Archief - Frans Post/NL-HImNHA_53004656_01.tif                                                                                                    | NL-HImNHA_53004656_0 |                                                    |              |                 | C              | .omr          | nons        | )                         |                      |                   |                     |             |          |
| 1 D:\Noord-Hollands Archief - Frans Post\NL-HImNHA_53004656_02.tif                                                                                                    | NL-HImNHA_53004656_0 |                                                    |              |                 | -              |               | -           |                           |                      |                   |                     |             |          |
| 1 D:\Noord-Hollands Archief - Frans Post\NL-HImNHA_53004657_01.tif                                                                                                    | NL-HImNHA_53004657_0 |                                                    |              |                 |                | • (           | ^han        | $a_{\alpha} + a_{\alpha}$ | comot                | hing              | itabla              | <u> </u>    |          |
| 2 D:\Noord-Hollands Archief - Frans Post\NL-HImNHA_53004657_02.tif                                                                                                    | NL-HImNHA_53004657_0 |                                                    |              |                 |                | • (           | Luqu        | ige ic                    | o somet              | ning su           | JILADIE             | 7           |          |
| 2 D:\Noord-Hollands Archief - Frans Post\NL-HImNHA_53004658_01.tif                                                                                                    | NL-HImNHA_53004658_0 |                                                    |              |                 |                |               |             | 0                         |                      | 0                 |                     |             |          |
| 2 D:\Noord-Hollands Archief - Frans Post\NL-HImNHA_53004658_02.tif                                                                                                    | NL-HImNHA_53004658_0 | J2                                                 |              |                 |                | 6             | on Γ        | DECC                      | RIPTIO               | VIJ — [IV         |                     | τιωνι]      |          |
| 2 D:\Noord-Hollands Archief - Frans Post\NL-HImNHA_53004659.tif                                                                                                    | NL-HImNHA_53004659   |                                                    |              |                 |                | C C           | ະຮະເ        |                           |                      | וין — נוי         | 12110               |             |          |
| 2. D:\Noord-Hollands Archief - Frans Post\NL-HImNHA_53004660.tif                                                                                                    | NL-HImNHA_53004660   |                                                    |              |                 |                |               |             |                           |                      |                   | -                   |             |          |
| 2 D:\Noord-Hollands Archief - Frans Post\NL-HImNHA_53004661.tif                                                                                                    | NL-HImNHA_53004661   |                                                    |              |                 |                | -             | - 1 Δ (     | `(`FSS                    | SION NU              | IMRFR             |                     |             |          |
| 2 D:\Noord-Hollands Archief - Frans Post\NL-HImNHA_53004662.tif                                                                                                    | NL-HImNHA_53004662   |                                                    |              |                 |                |               | 1, 10       |                           |                      |                   | , 1                 |             |          |
| 2 D:\Noord-Hollands Archief - Frans Post\NL-HImNHA_53004663.tif                                                                                                    | NL-HImNHA_53004663   |                                                    |              |                 |                |               |             |                           |                      |                   |                     |             |          |
| 2 D:\Noord-Hollands Archief - Frans Post\NL-HImNHA_53004664.tif                                                                                                    | NL-HImNHA_53004664   |                                                    |              |                 |                | •             | -ile e      | exten                     | sion no              | t nece            | ssarv               |             |          |
| 2 D:\Noord-Hollands Archief - Frans Post\NL-HImNHA_53004665.tif                                                                                                    | NL-HIMNHA_53004665   |                                                    |              |                 |                | •             |             |                           |                      |                   |                     |             |          |
| 3 D:\Noord-Hollands Archief - Frans Post\NL-HImNHA_53004666.tif                                                                                                    | NL-HImNHA_53004666   |                                                    |              |                 |                |               |             |                           |                      |                   |                     |             |          |
| 3 D:\Noord-Hollands Archief - Frans Post\NL-HImNHA_53004667.tif                                                                                                    | NL-HIMNHA_53004667   |                                                    |              |                 |                |               |             |                           |                      |                   |                     |             |          |
| 3 D:\Noord-Hollands Archief - Frans Post\NL-HImNHA_53004668.tif                                                                                                    | NL-HImNHA_53004668   |                                                    |              |                 |                |               |             |                           |                      |                   |                     |             |          |
| 3 D:\Noord-Hollands Archief - Frans Post\NL-HImNHA_53004669.tif                                                                                                    | NL-HImNHA_53004669   |                                                    |              |                 |                |               |             |                           |                      |                   |                     |             |          |
| 3 D:\Noord-Hollands Archief - Frans Post\NL-HImNHA_53004670.tif                                                                                                    | NL-HIMNHA_53004670   |                                                    |              |                 |                |               |             |                           |                      |                   |                     |             |          |
| 3 D:\Noord-Hollands Archief - Frans Post\NL-HImNHA_53004671.tif                                                                                                    | NL-HImNHA_53004671   |                                                    |              |                 |                |               |             |                           |                      |                   |                     |             |          |
| 3 D:\Noord-Hollands Archief - Frans Post\NL-HImNHA_53004672.tif                                                                                                    | NL-HImNHA_53004672   |                                                    |              |                 |                |               |             |                           |                      |                   |                     |             |          |
|                                                                                                    |                      |                                                    |              |                 |                |               |             |                           |                      |                   |                     |             |          |
| ao<br>I ← ▶ ▶ Data / Template / 😓 /                                                                                                    |                      | · · · · ·                                          |              |                 | · · · · ·      |               | 4           |                           |                      |                   |                     |             | •        |
| Ready 1                                                                                                    |                      |                                                    |              |                 |                |               |             |                           |                      |                   |                     | 0%          |          |

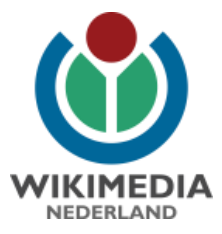

### Fill data worksheet

| Clipboard B Font B                                                                                                    | pattypan 2017-02-16 08_01_28.xls [Compatibility Mode] - Microsoft Excel                                                                                                    | - D X<br>a 2 D B S3<br>Soft & Find &<br>Filter * Select *<br>titing |
|----------------------------------------------------------------------------------------------------|----------------------------------------------------------------------------------------------------|---------------------------------------------------------------------|
| A1 • fx path                                                                                                    |                                                                                                    | ×.                                                                  |
| A path Divloord-Hollands Archief - Frans Post/NL-HImNHA_53004648_a.tif Divloord-Hollands Archief - Frans Post/NL-HImNHA_53004648_b.tif Divloord-Hollands Archief - Frans Post/NL-HImNHA_53004649.tif Divloord-Hollands Archief - Frans Post/NL-HImNHA_53004666_0144 Divloord-Hollands Archief - Frans Post/NL-HImNHA_53004666_0144 Divloord-Hollands Archief - Frans Post/NL-HIMNHA_53004666_0144 Divloord-Hollands Archief - Frans Post/NL-HIMNHA_53004666_0144 Divloord-Hollands Archief - Frans Post/NL-HIMNHA_53004666_0144 Divloord-Hollands Archief - Frans Post/NL-HIMNHA_53004666_0144 Divloord-Hollands Archief - Frans Post/NL-HIMNHA_53004640 Divloord-Hollands Archief - Frans Post/NL-HIMNHA_53004640 Divloord-Hollands Archief - Frans Post/NL-HIMNHA_53004640 Divloord-Hollands Archief - Frans Post/NL-HIMNHA_53004640 Divloord-Hollands Archief - Frans Post/NL-HIMNHA_53004640 Divloord-Hollands Archief - Frans Post/NL-HIMNHA_53004640 Divloord-Hollands Archief - Frans Post/NL-HIMNHA_53004640 Divloord-Hollands Archief - Frans Post/NL-HIMNHA_53004640 | B       C       D       E       F       G       H       I       J       K       L       M       N         name       artist       author title       description       date mediur dimensions institution       departament       place_of_discovery       object_history       exhibition_history         NL+HImNHA_53004648 | O Fire                                                              |
| 6 D:\Noord-Hollands Archief - Frans Post\NL-HImNHA_5300465<br>7 D:\Noord-Hollands Archief - Frans Post\NL-HImNHA 5300465 ●                                                                                                    | Use wikisyntax, e.g.:                                                                                                    |                                                                     |
| <ul> <li>B. D:Woord-Hollands Archief - Frans Post/NL-HImNHA_5300465</li> <li>D:Woord-Hollands Archief - Frans Post/NL-HImNHA_5300465</li> <li>D:Woord-Hollands Archief - Frans Post/NL-HImNHA_5300466</li> <li>D:Woord-Hollands Archief - Frans Post/NL-HImNHA_5300466</li> <li>D:Woord-Hollands Archief - Frans Post/NL-HImNHA_5300466</li> <li>D:Woord-Hollands Archief - Frans Post/NL-HImNHA_5300466</li> <li>D:Woord-Hollands Archief - Frans Post/NL-HImNHA_5300466</li> <li>D:Woord-Hollands Archief - Frans Post/NL-HImNHA_5300466</li> </ul>                                                                                                    | <ul> <li>Language tags: {{nl 1=TEXT}}</li> <li>Creator templates: {{Creator:TEXT}}</li> <li>Institute templates: {{Institution:TEXT}}</li> <li>Use template documentation to see what syntax is allowed!</li> <li>Use Excel-functions / OpenDerive to merge metadata and wikisyntax</li> </ul>                                |                                                                     |
| 27 D:\Noord-Hollands Archief - Frans Post\NL-HImNHA_53004663.tif                                                                                                    | NL-HImNHA_53004663                                                                                                    |                                                                     |
| 28 D:\Noord-Hollands Archief - Frans Post\NL-HImNHA_53004664.tif                                                                                                    | NL-HImNHA_53004664                                                                                                    |                                                                     |
| 29 D:\Noord-Hollands Archief - Frans Post\NL-HImNHA_53004665.tif<br>30 D:\Noord-Hollands Archief - Frans Post\NL-HImNHA 53004666.tif                                                                                                    | NL-HImNHA_53004665 NL-HImNHA_53004666                                                                                                    |                                                                     |
| 31 D:\Noord-Hollands Archief - Frans Post\NL-HIm\NHA 53004667.tif                                                                                                    | NL-HIMMA 53004667                                                                                                    |                                                                     |
| 32 D:\Noord-Hollands Archief - Frans Post\NL-HImNHA 53004668.tif                                                                                                    | NL-HIMNHA 53004668                                                                                                    |                                                                     |
| 33 D:\Noord-Hollands Archief - Frans Post\NL-HImNHA_53004669.tif                                                                                                    | NL-HImNHA_53004669                                                                                                    |                                                                     |
| 34 D:\Noord-Hollands Archief - Frans Post\NL-HImNHA_53004670.tif                                                                                                    | NL-HImNHA_53004670                                                                                                    |                                                                     |
| 35 D:\Noord-Hollands Archief - Frans Post\NL-HImNHA_53004671.tif                                                                                                    | NL-HIMNHA_53004671                                                                                                    |                                                                     |
| 36 D:\Noord-Hollands Archief - Frans Post\NL-HImNHA_53004672.tif<br>37                                                                                                    | NL-HImNHA_53004672                                                                                                    |                                                                     |
| 38                                                                                                    |                                                                                                    |                                                                     |
| H I Data Template                                                                                                    |                                                                                                    | ▶ []                                                                |
| Ready 🔚                                                                                                    |                                                                                                    | . — — — — — — — — — — — — — — — — — — —                             |

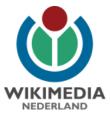

# **Example data worksheet**

|       | H) - (H - 🚔   <del>-</del>           |                   |                 |             |           |                                  |              | -02-07 14_01_ | 23.xls [Compa | tibility Mod | e] - Microsoft Exce | el            |                   |              |            |                 |                | _         |          | ×    |
|-------|--------------------------------------|-------------------|-----------------|-------------|-----------|----------------------------------|--------------|---------------|---------------|--------------|---------------------|---------------|-------------------|--------------|------------|-----------------|----------------|-----------|----------|------|
| File  |                                      | ert Page Layout   | t Formulas I    | Data Review | View      | Developer PE                     | DF Architect |               |               |              |                     |               |                   |              |            |                 |                |           | ∾ 🕜 🗆    |      |
| Â     | 🔏 Cut                                | Arial             | • 10 • A A      | = = =       | ≫         | Wrap Text                        | General      |               | - < <b>#</b>  |              | Normal              | Bad           | Good              | d ^          | ÷          | 7               | Σ AutoSum      | * 🦣       |          |      |
| Paste | Copy 👻                               | <u>в I U</u> -    | - A -           | EEE         |           | Merge & Center 🔻                 | <b>∰</b> - % | • •.0 .00     | Conditiona    | I Format     | Neutral             | Calcula       | tion              | k Cell       | Insert     | Delete Format   | 🛃 Fill 🕆       | Sort &    | Find &   |      |
| *     | 💞 Format Painter                     |                   |                 |             |           | Merge & Center •                 |              |               | Formatting    |              |                     |               | cited             | , v cen      | *          | • •             | Clear *        | Filter 🛪  |          |      |
|       | Clipboard 🕞                          | For               | nt Gr           | ù           | Alignment |                                  | Nun          | nber (        | i             |              | 2                   | Styles        |                   |              |            | Cells           | E              | diting    |          |      |
|       | A36                                  | • (=f_x           |                 |             |           |                                  |              |               |               |              |                     |               |                   |              |            |                 |                |           |          | ~    |
| - 24  |                                      | A                 | A               |             |           | В                                |              |               |               | С            |                     | D             | _                 | F            | 0          |                 |                | J         | K        |      |
| 1 pa  |                                      |                   |                 |             | name      |                                  |              | cription      |               |              |                     |               | liur inscriptions |              |            |                 |                |           |          |      |
|       | Noord-Hollands A                     |                   |                 |             |           | ImNHA_53004648                   |              |               |               |              |                     |               |                   |              |            |                 |                |           |          |      |
|       | Noord-Hollands A                     |                   | _               | _           |           | ImNHA_53004648                   |              |               |               |              |                     |               |                   |              |            |                 |                |           |          |      |
|       | Noord-Hollands A                     |                   |                 |             |           | ImNHA_53004649                   |              |               |               |              |                     |               |                   |              |            |                 |                |           |          |      |
|       | Noord-Hollands A                     |                   | _               | -           |           | ImNHA_53004650<br>ImNHA_53004650 |              |               |               |              |                     |               |                   |              |            |                 |                |           |          |      |
|       | Noord-Hollands A<br>Noord-Hollands A |                   |                 |             |           | ImNHA_53004650<br>ImNHA_53004651 |              |               |               |              |                     |               |                   |              |            |                 |                |           |          |      |
|       | Noord-Hollands A                     |                   |                 |             |           | ImNHA_53004651                   |              |               |               |              |                     |               |                   |              |            |                 |                |           |          |      |
|       | Noord-Hollands A                     |                   |                 |             |           | ImNHA_53004651                   |              |               |               |              |                     |               |                   |              |            |                 |                |           |          |      |
|       | Noord-Hollands A                     |                   |                 |             |           | ImNHA 53004652                   |              |               |               |              |                     |               |                   |              |            |                 |                |           |          |      |
|       | Noord-Hollands A                     |                   | _               | _           |           | ImNHA 53004653                   |              |               |               |              |                     |               |                   |              |            |                 |                |           |          |      |
|       | Noord-Hollands A                     |                   |                 |             |           | ImNHA 53004653                   |              |               |               |              |                     |               |                   |              |            |                 |                |           |          |      |
|       | Noord-Hollands A                     |                   | -               | -           |           | ImNHA 53004654                   |              |               |               |              |                     |               |                   |              |            |                 |                |           |          |      |
|       | Noord-Hollands A                     |                   |                 |             |           | ImNHA 53004654                   |              |               |               |              |                     |               |                   |              |            |                 |                |           |          |      |
|       | Noord-Hollands A                     |                   |                 |             |           | ImNHA 53004655                   |              |               |               |              |                     |               |                   |              |            |                 |                |           |          |      |
|       | Noord-Hollands A                     |                   |                 |             |           | ImNHA_53004655                   |              |               |               |              |                     |               |                   |              |            |                 |                |           |          |      |
|       | Noord-Hollands A                     |                   |                 |             |           | ImNHA 53004656                   |              |               |               |              |                     |               |                   |              |            |                 |                |           |          |      |
|       | Noord-Hollands A                     |                   |                 |             |           | ImNHA 53004656                   |              |               |               |              |                     |               |                   |              |            |                 |                |           |          |      |
|       | Noord-Hollands A                     |                   | _               | _           |           | ImNHA 53004657                   |              |               |               |              |                     |               |                   |              |            |                 |                |           |          |      |
|       | Noord-Hollands A                     |                   | -               | -           |           | ImNHA 53004657                   |              |               |               |              |                     |               |                   |              |            |                 |                |           |          |      |
|       | Noord-Hollands A                     |                   |                 |             |           | ImNHA 53004658                   |              |               |               |              |                     |               |                   |              |            |                 |                |           |          |      |
|       | Noord-Hollands A                     |                   |                 |             |           | ImNHA_53004658                   |              |               |               |              |                     |               |                   |              |            |                 |                |           |          |      |
|       | Noord-Hollands A                     |                   | _               | -           |           | ImNHA 53004659                   |              |               |               |              |                     |               |                   |              |            |                 |                |           |          |      |
|       | Noord-Hollands A                     |                   | _               |             |           | ImNHA 53004660                   |              |               |               |              |                     |               |                   |              |            |                 |                |           |          |      |
|       | Noord-Hollands A                     |                   |                 |             |           | ImNHA 53004661                   |              |               |               |              |                     |               |                   |              |            |                 |                |           |          |      |
|       | Noord-Hollands A                     |                   | _               |             |           | ImNHA 53004662                   |              |               |               |              |                     |               |                   |              |            |                 |                |           |          |      |
|       | Noord-Hollands A                     |                   |                 |             |           | ImNHA_53004663                   |              |               |               |              |                     |               |                   |              |            |                 |                |           |          |      |
|       | Noord-Hollands A                     |                   |                 |             |           | ImNHA_53004664                   |              |               |               |              |                     |               |                   |              |            |                 |                |           |          |      |
|       | Noord-Hollands A                     |                   |                 |             |           | ImNHA_53004665                   |              |               |               |              |                     |               |                   |              |            |                 |                |           |          |      |
| 30 D: | Noord-Hollands A                     | chief - Frans Pos | t\NL-HImNHA 530 | 004666.tif  |           | ImNHA_53004666                   |              |               |               |              |                     |               |                   |              |            |                 |                |           |          |      |
| 31 D: | Noord-Hollands A                     | chief - Frans Pos | t\NL-HImNHA 530 | 004667.tif  |           | ImNHA_53004667                   |              |               |               |              |                     |               |                   |              |            |                 |                |           |          |      |
| 32 D: | Noord-Hollands A                     | chief - Frans Pos | t\NL-HImNHA_530 | 004668.tif  | NL-H      | ImNHA_53004668                   | Alpaca {{nl  | 1=Alpaca (Vi  | cugna pacos   | (Linnaeus,   | 1758) óf Lama (L    | ama ç{{teo    | hn {{inscription  | 1= NL-HImNHA | 53004 [htt | p://noord-holla | ndsarchief.nl/ | beelden/b | eeldbank | deta |
| 33 D: | Noord-Hollands A                     | chief - Frans Pos | t\NL-HImNHA 530 | 004669.tif  |           | ImNHA_53004669                   |              |               |               |              |                     |               |                   |              |            |                 |                |           |          |      |
| 34 D: | Noord-Hollands A                     | chief - Frans Pos | t\NL-HImNHA_530 | 004670.tif  |           | ImNHA_53004670                   |              |               |               |              |                     |               |                   |              |            |                 |                |           |          |      |
| 35 D: | Noord-Hollands A                     | chief - Frans Pos | t\NL-HImNHA 530 | 004672.tif  | NL-H      | ImNHA_53004672                   | Kaaim: {{nl  | I=Kaaiman.<   | br>Aquarel e  | n gouache    | met pen in zwart    | t, over {{teo | hn {{inscription  | 1= NL-HImNHA | 53004 [htt | p://noord-holla | ndsarchief.nl/ | beelden/b | eeldbank | deta |
| 36    |                                      |                   |                 |             |           | _                                |              |               |               |              |                     |               |                   |              |            |                 |                |           |          |      |
| 37    |                                      |                   |                 |             |           |                                  |              |               |               |              |                     |               |                   |              |            |                 |                |           |          |      |
| 38    | N                                    | LL- / M-1         |                 |             |           |                                  |              |               |               |              |                     |               |                   |              |            |                 |                |           |          | × 1  |
|       | N Data Temp                          | late / 🛃 /        |                 |             |           |                                  |              |               |               |              |                     |               |                   |              |            |                 |                |           |          |      |
| Ready |                                      |                   |                 |             |           |                                  |              |               |               |              |                     |               |                   |              |            |                 | 田田 10          | 0% (-)    |          |      |

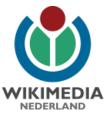

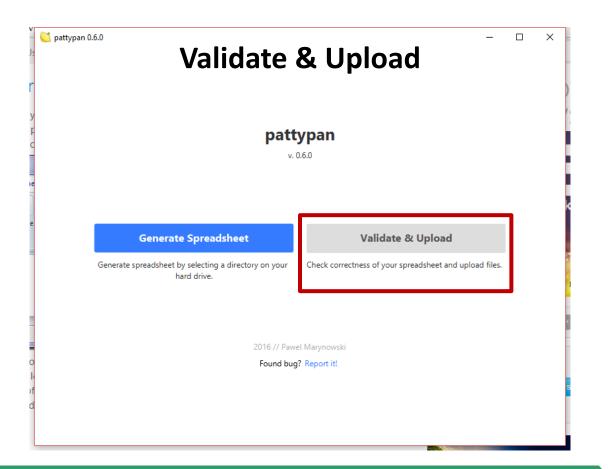

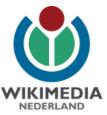

|                                      | Load                                                                                                    | Check                        | Login                      | Upload                      |              |
|--------------------------------------|----------------------------------------------------------------------------------------------------|------------------------------|----------------------------|-----------------------------|--------------|
|                                      |                                                                                                    |                              |                            |                             |              |
| Choose spreadshe                     | eet with data of files re                                                                                                    | eady to upload. Click "Brow  | vse" to select file.       |                             |              |
|                                      |                                                                                                    |                              |                            |                             |              |
| Browse                               | D:\Noord-Holla                                                                                                    | nds Archief - Frans Post     | pattypan 2017-02-07 1      | 4_01_23.xls                 | C            |
| Summary                              |                                                                                                    |                              |                            |                             | 4            |
| -                                    | and the second second se |                              |                            |                             |              |
| 34 files loaded su<br>0 errors       | ccesstully                                                                                                    |                              |                            |                             | U            |
| 34 warnings                          |                                                                                                    |                              |                            |                             |              |
| NL-HImNHA_530                        | 04648_a Pijlstaartinktv                                                                                                    | is (D:\Noord-Hollands Arc    | hief - Frans Post\NL-HImN  | IHA_53004648_a.tif): empt   | y values for |
| inscriptions<br>NI - HImNHA 530      | 04648 b Beschriiving                                                                                                    | door Frans Post bij de twe   | e tekeningen van de piilst | aartinktvis (D:\Noord-Holla | nds Archief  |
| _                                    |                                                                                                    | tif): empty values for categ |                            |                             |              |
| NL-HImNHA_530<br>inscriptions, categ |                                                                                                    | (D:\Noord-Hollands Archi     | ef - Frans Post\NL-HImNH   | A_53004649.tif): empty val  | lues for     |
| NL-HImNHA_530<br>categories          | 04650_01 Luiaard (D:\                                                                                                    | Noord-Hollands Archief - I   | Frans Post\NL-HImNHA_5     | 3004650_01.tif): empty valu | ues for      |
|                                      | 04650 02 Luissed (DA                                                                                                    | Noord Hollands Archief       | Crone Doet/NIL UImNIUA 5   | 2004650 02 +ifti amaticuali | or for       |
|                                      |                                                                                                    |                              |                            |                             |              |

- Check of folder / spreadsheet contents
- Error summary → go back to spreadsheet and fix if necessary

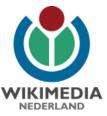

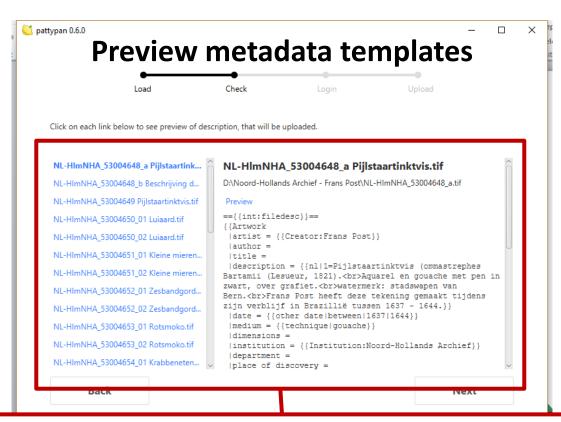

- Preview of filled metadata templates → this is the text that will be uploaded to Commons
- Click links to preview mockup of file page on Commons → another check for errors
- Double check for errors → correcting them here is easier than later on Wikimedia Commons!

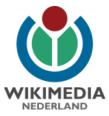

#### Mockup file page on Wikimedia Commons

| 🕟 Releases - yarl/pattypan 🗙 🍈 Workshop_PattyPan_voo 🗙 | ) Editing File:MCC-655 Aur 🗙 💩 Template:A                                                                                                    | rtwork/doc - 🗙 👌 Expand templates - Wiki 🗙               | AmeW                                                           | <u> </u>          |
|--------------------------------------------------------|----------------------------------------------------------------------------------------------------|----------------------------------------------------------|----------------------------------------------------------------|-------------------|
| ← → C ☆ Secure https://commons.wikimedia.org/w         | iki/Special:ExpandTemplates?wpRemoveCo                                                                                                    | mments=true&wpInput=%3D%3D%7B%7Bint%3Afiled              | lesc%7D%7D%3D%3D%0A%7B%7BArtwork%0A+%7Cartist+%3D              | )+%7B%7BCre 🛧 👜 : |
| III Apps M 🚦 🝐 🚾 🎘 🍪 WMNL 🍪 Wiki 🐨 NL 🐨 EN             | I 💵 💩 🎯 🎯 Outreach 📙 WP links [                                                                                                    | 📕 WP tools 📃 WMNL links 📃 Other 📋 Commons 📋              | SQL 🧧 WP:OB 📒 WP:EDU 📙 WP:GLAM 📒 NL:Wereld                     |                   |
| Summary [edit source]                                  |                                                                                                    |                                                          |                                                                |                   |
| Artist                                                 | Frans Post (1612–1680) 🥒 💵                                                                                                    |                                                          | *                                                              |                   |
|                                                        | Alternative names                                                                                                    | Frans Jansz. Post                                        |                                                                |                   |
|                                                        | Description                                                                                                    | Dutch printmaker, painter and draughtsman                |                                                                |                   |
|                                                        | Date of birth/death                                                                                                    | 17 November 1612 (baptised)                              | 17 February 1680 (buried)                                      |                   |
|                                                        | Location of birth/death                                                                                                    | Haarlem                                                  | Haarlem                                                        |                   |
|                                                        | Work period                                                                                                    | 1637-1680                                                |                                                                |                   |
|                                                        | Work location                                                                                                    | Haarlem (1627-1636), Brazil (1637-1644), Haarlem (1644-1 |                                                                |                   |
|                                                        | Authority control                                                                                                    | • VIAF: 12579434 • ISNI: 0000 0000 8092 1969 • ULA       | N: 500017077 • LCCN: n82119665 • WGA: POST, Frans • WorldCatk과 |                   |
|                                                        | Aquarel en gouache met pen in zwart, over gr<br>watermerk: stadswapen van Bern.<br>Frans Post heeft deze tekening gemaakt tijder<br>between 1637 and 1644<br>gouache |                                                          |                                                                |                   |
| Current location                                       | North Holland Archives 🥢 🏢                                                                                                    | Ŧ                                                        |                                                                |                   |
|                                                        | Native name                                                                                                    | Noord-Hollands Archief                                   |                                                                |                   |
|                                                        | Location                                                                                                    | Jansstraat 40<br>Haarlem<br>Netherlands                  |                                                                |                   |
|                                                        | Coordinates                                                                                                    | 🗅 52° 22' 59' N, 4° 38' 17' E 📡 🛂                        |                                                                |                   |
|                                                        | Website                                                                                                    | www.noordhollandsarchief.org。                            |                                                                |                   |
|                                                        | Authority co                                                                                                    | ntrol IIII: Q2200595                                     |                                                                |                   |
| Accession number                                       | NL-HImNHA_53004648_a                                                                                                    |                                                          |                                                                |                   |
| Source/Photographer                                    | View this work on the website of Noord-Hollar                                                                                                    | nds Archief&                                             |                                                                |                   |
|                                                        |                                                                                                    |                                                          |                                                                |                   |
| Licensing [edit source]                                |                                                                                                    |                                                          |                                                                |                   |

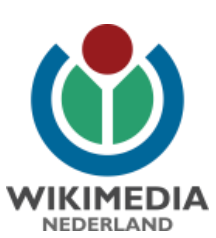

|    | Load               | Check                      | Login                      | Upload               | l    |    |
|----|--------------------|----------------------------|----------------------------|----------------------|------|----|
|    | Please login to yo | ur upload account. Click h | ere if you enabled two-fac | ctor authentication. |      |    |
|    |                    | Login                      |                            |                      |      |    |
|    |                    | Password                   |                            |                      |      | DA |
|    |                    | Log                        | g in                       |                      |      |    |
|    |                    |                            |                            |                      |      |    |
|    |                    |                            |                            |                      |      | 16 |
|    |                    |                            |                            |                      |      |    |
|    |                    |                            |                            |                      |      |    |
| Ba | ck                 |                            |                            | 1                    | Next |    |
|    |                    |                            |                            |                      |      |    |
|    |                    |                            |                            |                      |      |    |
|    |                    |                            |                            |                      |      |    |

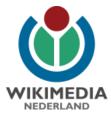

#### Categories

- Be specific!
- Tree-like structures: categories with subcategories
  - Category:Bridges
    - Category:Bridges by country
      - Category:Bridges in France
      - Category:Bridges in Germany
        - Category:Bridges in Sachsen-Anhalt
        - Category:Bridges in Nordrhein-Westfalen
          - Category:Bridges in municipality X
          - Category:Bridges in municipality Y
            - Category:Bridges in place X

Tip: Searching for categories in Commons? Prepend 'Category:' (e.g., Category:Bridges) to your search. Possible results will be autofilled in the search bar.

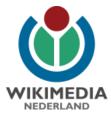

#### Possible categories to add

- Images donated by institution XYZ (usually auto-inserted when using institution template)
- Images from collection XYZ
- Topical categories
- Time-range categories (e.g. 19th century photographs)

Tip: Searching for categories in Commons? Prepend 'Category:' (e.g., Category:Bridges) to your search. Possible results will be autofilled in the search bar.

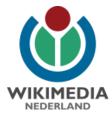

# Finally...

- Look at wiki-syntax of other similar uploads!
- Commons category:
  - Uploaded with pattypan (added automatically)
- Provide feedback to the developer!
  - User:Yarl
  - https://commons.wikimedia.org/wiki/Commons:Pattypan
  - https://github.com/yarl/pattypan

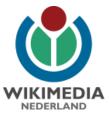

# Questions...?

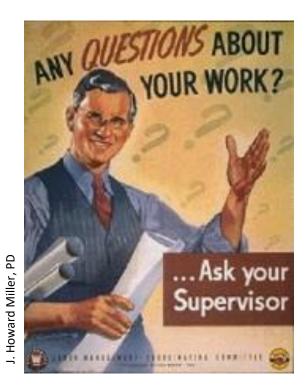

Arne Wossink wossink@wikimedia.nl User name: AWossink